#### $\Box$ **OPERACIJE - UPITI**

Osnova SQL-a je upitni blok oblika:

```
SELECT <lista atributa> FROM <lista relacija>
WHERE <kvalifikacioni izraz>;
```
<lista atributa>

Spisak naziva svih kolona iz navedenih relacija (tabela) u <lista relacija>

```
<lista relacija>
```
 $S$ pisak relacija (tabela) u iz kojih se uzimaju podaci iz navedenih kolona u  $\leq$ lista atributa>

#### $\Box$ **OPERACIJE - UPITI**

**6.**

<kvalifikacioni izraz <sup>&</sup>gt;

Izraz kojima se prikazuju željeni podaci iz izabranih tabela (relacija).

Ukoliko se ne navede, odnosno, ukoliko se izostavi klauzula WHERE<kvalifikacioni izraz> prikazuju se SVI PODACI.

Klauzule **SELECT** <sup>i</sup> **FROM** su OBAVEZNE, dok **WHERE** nije.

 $\Box$ **SELECT**

**6.**

**SELECT** kolona1, kolona2,... **FROM** naziv\_tabele;

Da se podsetimo izraza za kreiranje tabele *student*:

**CREATE TABLE** student (indeks VARCHAR(8)**NOT NULL**, ime VARCHAR(15) **NOT NULL**, prezime VARCHAR(15) **NOT NULL**);

### $\Box$ **SELECT**

U Visual FoxPro – <sup>u</sup>

Prvo se kreira baza podataka (STUDENTI):

### **CREATE DATABASE** BP\studenti**;**

Naziv baze podataka

Podfolder gde se <sup>č</sup>uva baza podataka

**OPEN DATABASE** studenti Da bi se kreirala tabele <sup>u</sup> željenoj bazi podataka, prvo mora da se otvori baza podataka:

# **6.**

# Upravljanje bazama podataka

#### $\Box$ **SELECT**

Zatim se kreira tabela (tabele):

```
CREATE TABLE bp\student;
(indeks C(8) NOT NULL,;
 ime C(15) NOT NULL,;
 prezime C(15) NOT NULL)
```
bp\studentNaziv TABELE

Podfolder gde se <sup>č</sup>uva baza podataka

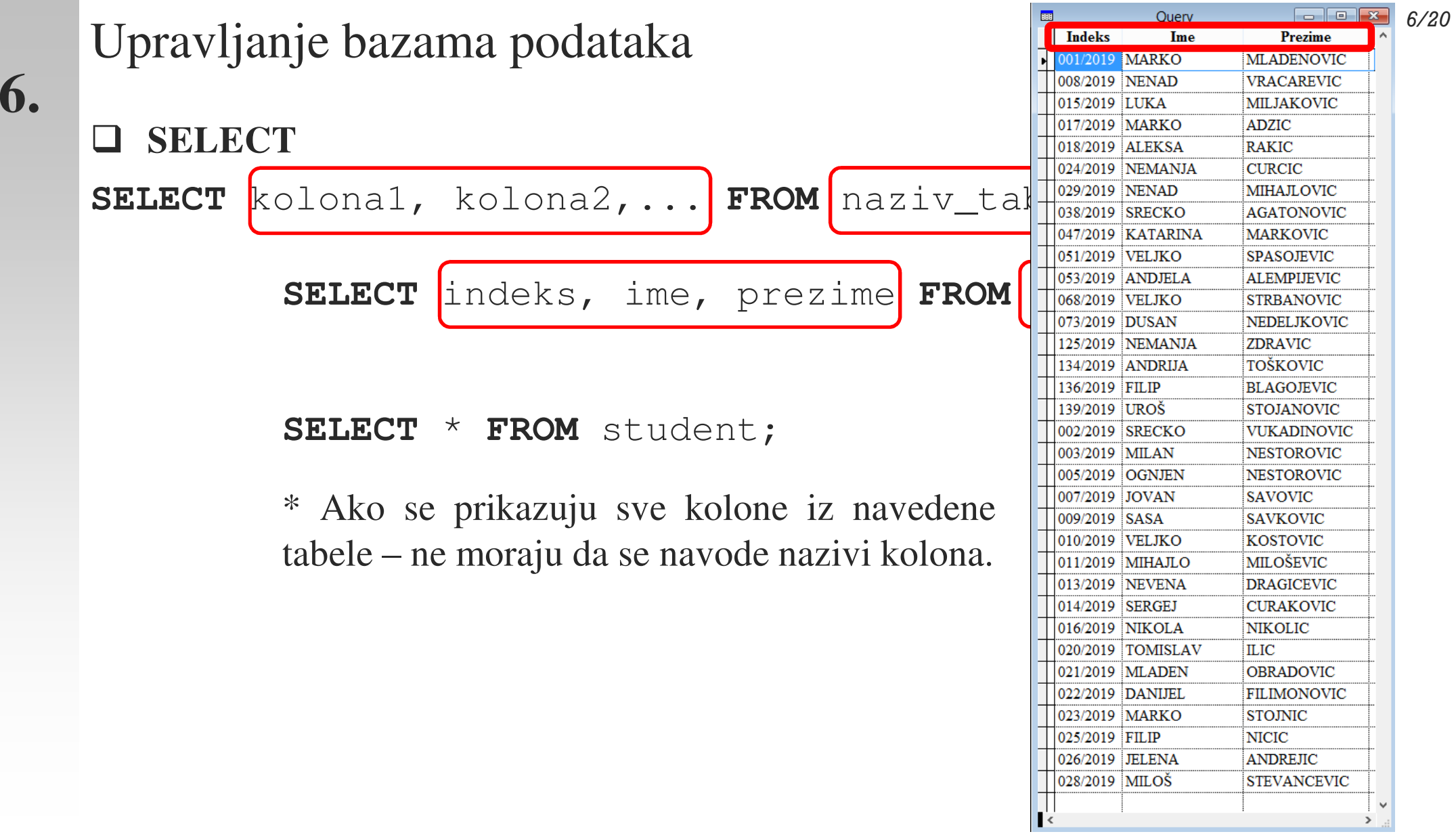

#### $\Box$ **SELECT DISTINCT**

SELECT DISTINCT klauzula se koristi samo za prikazivanje različitih (distinct) vrednosti.

Unutar tabele, kolone mogu da sadrže više dupliranihvrednosti (kolone koje nisu primarni ključ).

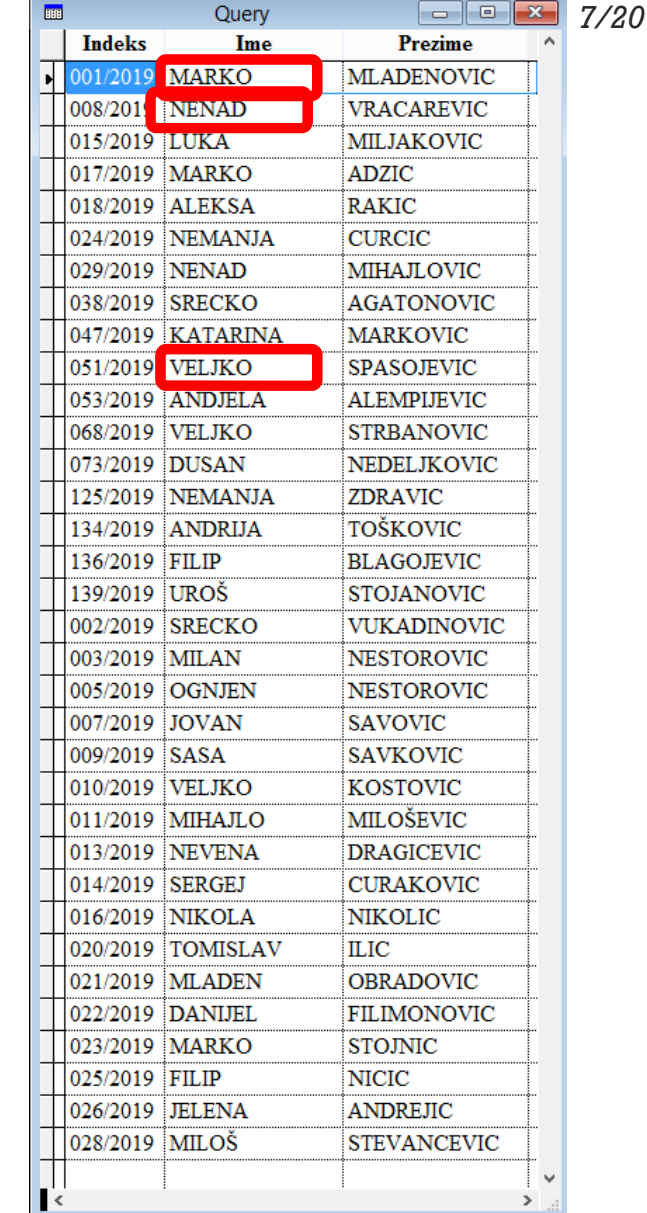

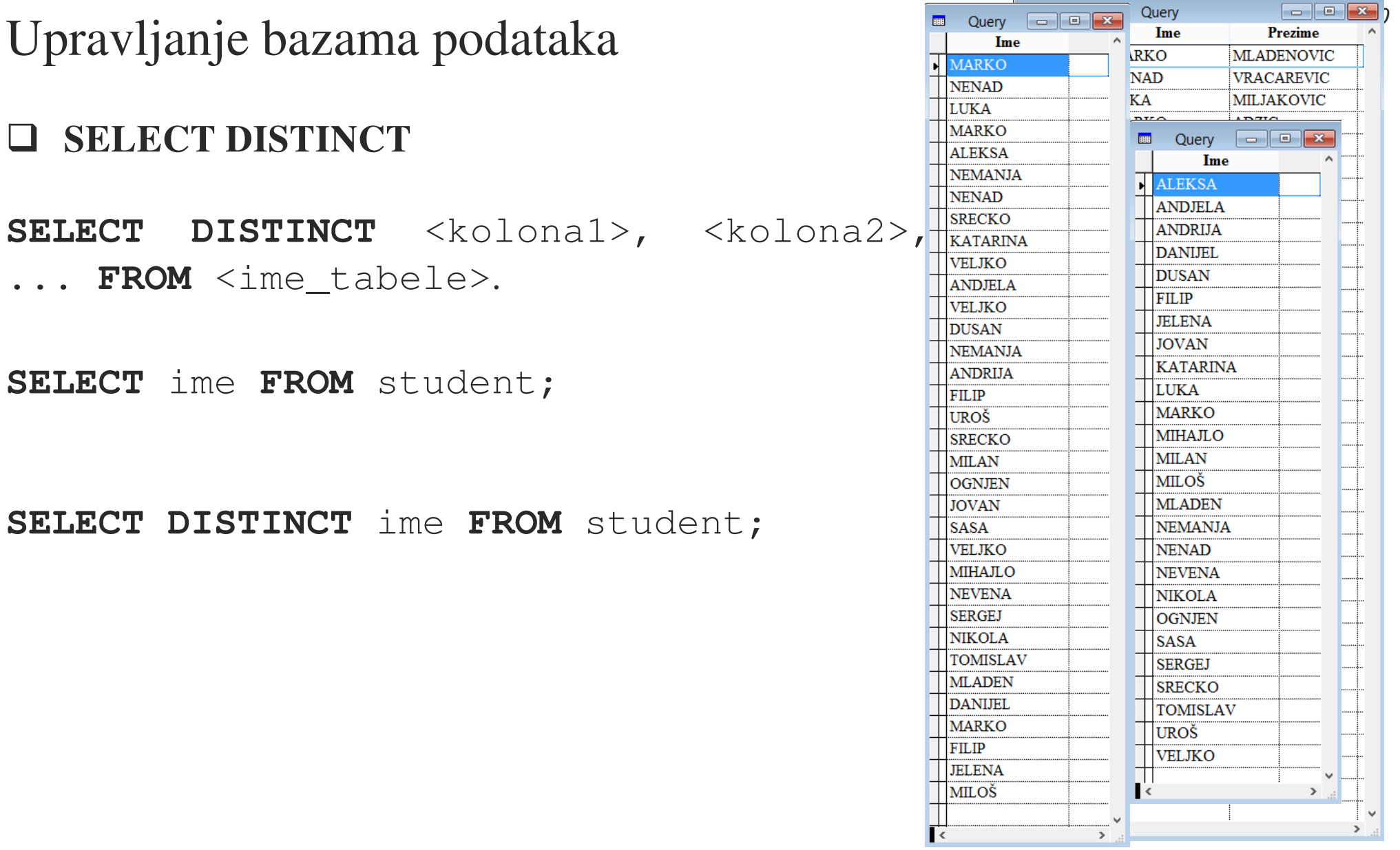

#### $\Box$ **SELECT DISTINCT**

**6.**

**SELECT** ime **FROM** student;

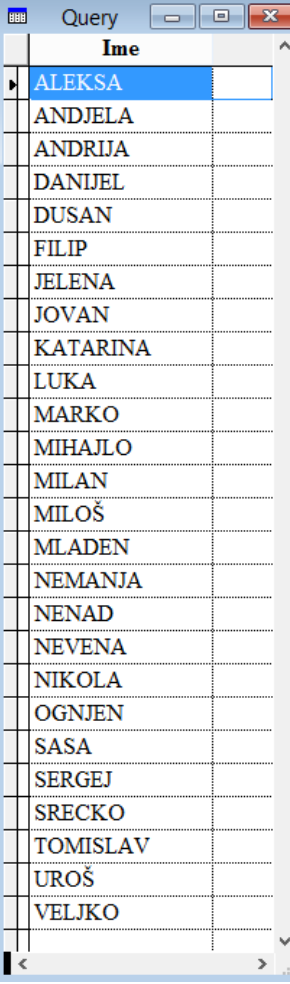

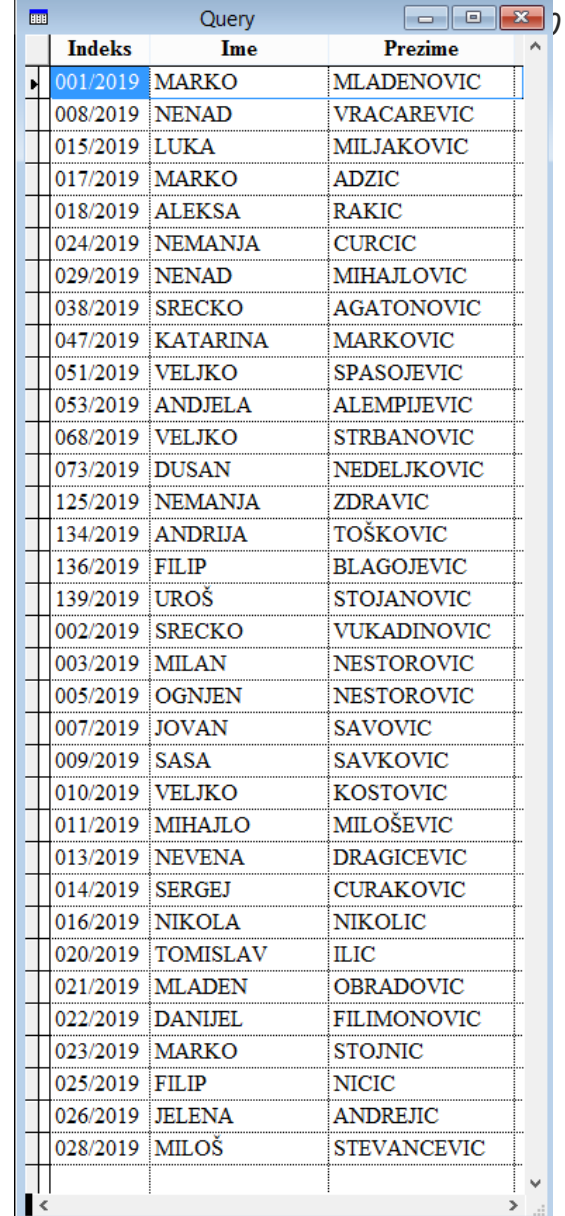

#### $\Box$ **SELECT DISTINCT**

**6.**

**SELECT** ime **FROM** student;

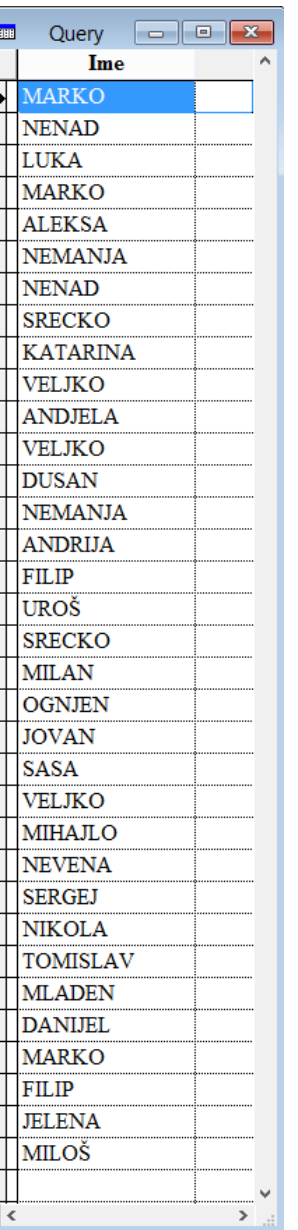

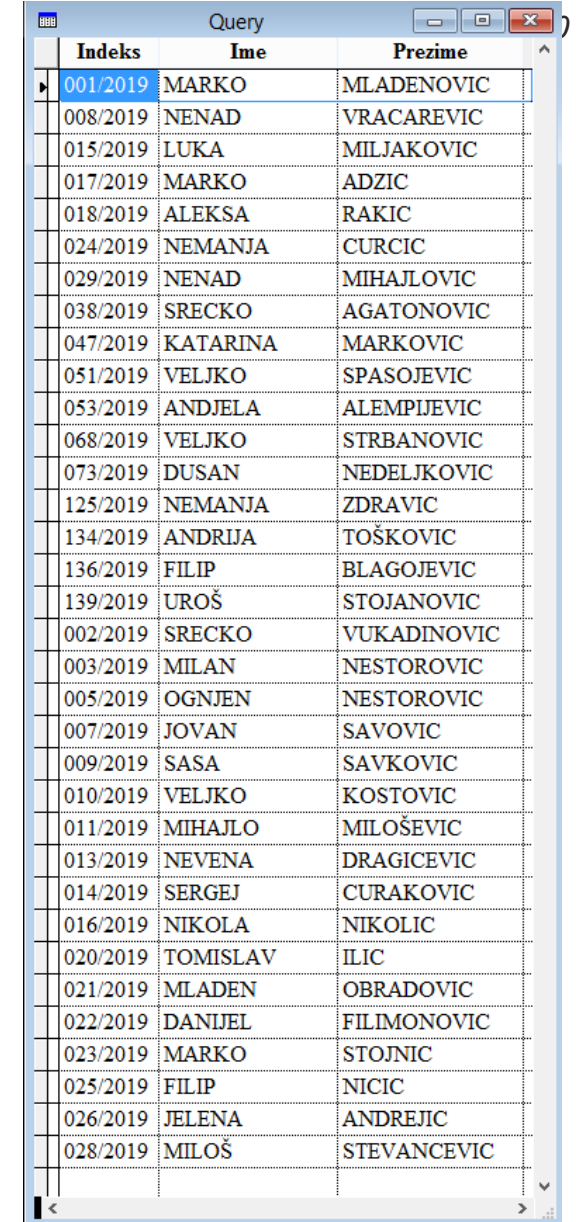

### $\Box$ **SQL WHERE** kluzula

**6.**

**SELECT** kolona1, kolona2,... **FROM** naziv\_tabele **WHERE** uslov;

Prikazuju se samo vrednosti iz navedenih kolona, ako je ispunjen uslov naveden iza **WHERE.**

U uslov može, <sup>a</sup> ne mora, da bude navedena kolona iz spiska kolona: kolona1, kolona2,...

# **SQL WHERE** kluzula

Primer:

Prikazati sve studente koji se prezivaju STOJANOVIC.

**SELECT** \* **FROM** student **WHERE** prezime='STOJANOVIC';

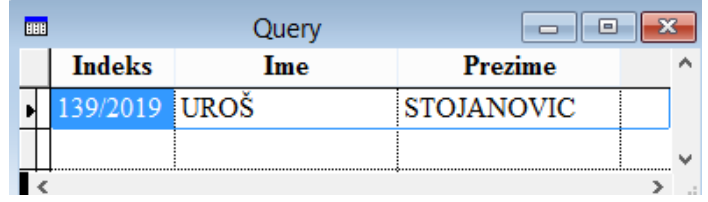

```
 SQL AND, OR i NOT operatori
```
**6.**

AND, OR i NOT operatori se primenjuju <sup>u</sup> definisanju uslova kod klauzule **WHERE**.

```
SELECT kolona1, kolona2, ...
FROM ime tabele
WHERE uslov1 AND uslov2 AND uslov3...;
SELECT kolona1, kolona2, ...
FROM ime tabele
WHERE uslov1 OR uslov2 OR uslov3...;
SELECT kolona1, kolona2, ...
FROM ime tabele
```
**WHERE (NOT** uslov1 **OR** uslov2) AND **NOT** uslov3...;

### $\Box$ **SQL AND, OR** <sup>i</sup> **NOT** operatori

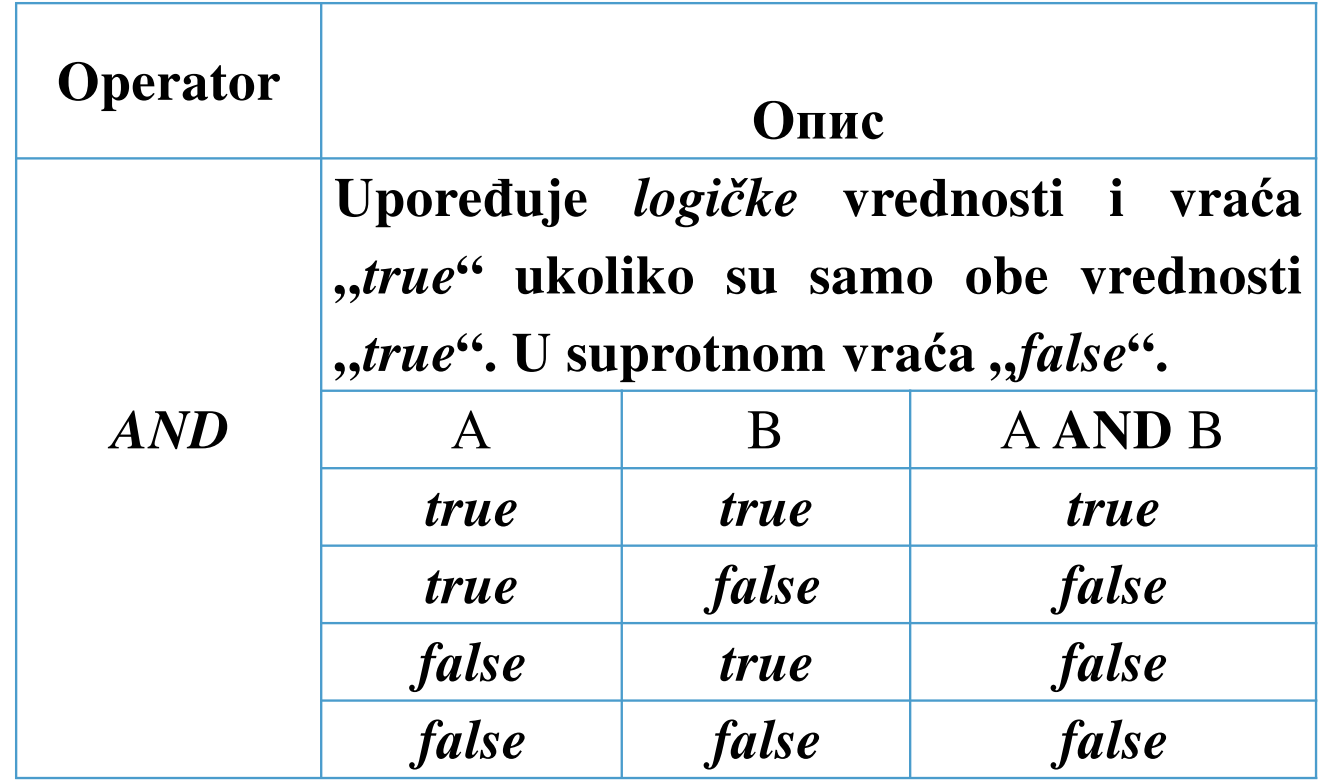

### $\Box$ **SQL AND, OR** <sup>i</sup> **NOT** operatori

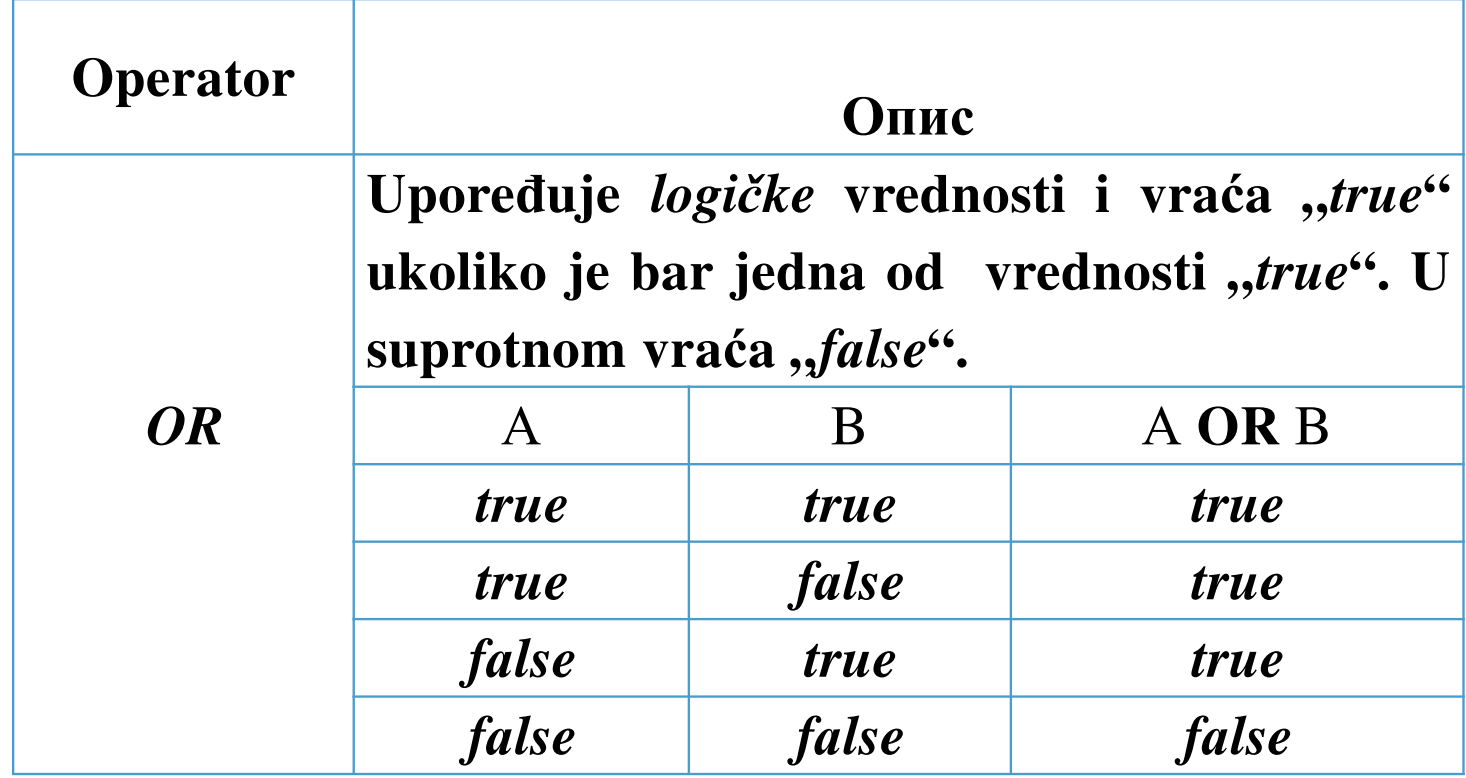

### $\Box$ **SQL AND, OR** <sup>i</sup> **NOT** operatori

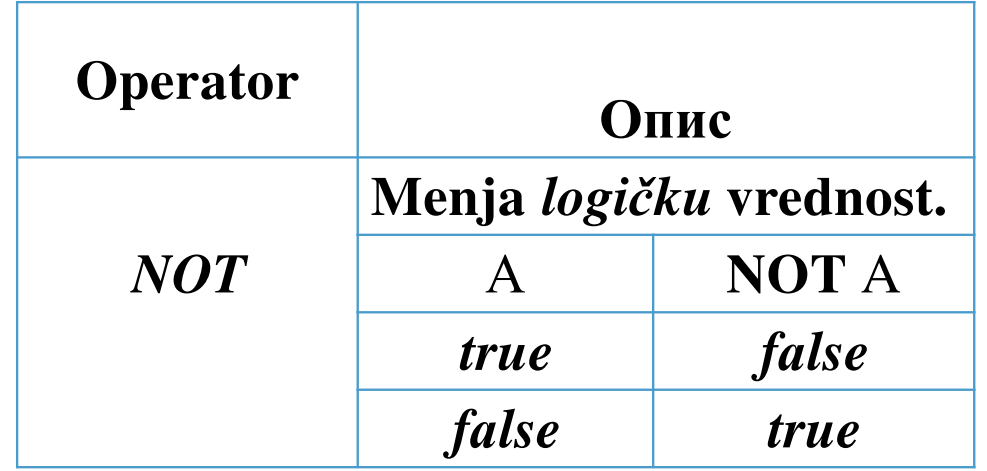

# **SQL WHERE** kluzula

Primer:

**6.**

Prikazati sve studente koji se prezivaju STOJANOVIC <sup>i</sup> zovu se UROŠ.

**SELECT** \* **FROM** student **WHERE** prezime='STOJANOVIC' AND ime=' UROŠ';

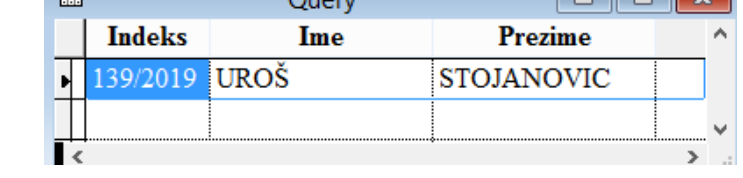

Prikazati sve studente koji se prezivaju STOJANOVIC ili se zovu NENAD.

**SELECT** \* **FROM** student **WHERE** prezime='STOJANOVIC' OR ime=' NENAD';

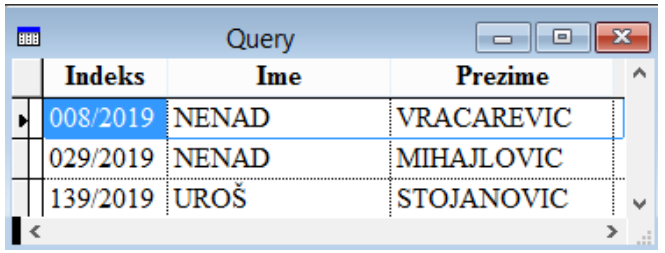

# **SQL WHERE** kluzula

Primer:

**6.**

Prikazati sve studente koji se prezivaju STOJANOVIC <sup>i</sup> zovu NENAD ili MARKO.

**SELECT** \* **FROM** student **WHERE** prezime='STOJANOVIC' AND (ime=' NENAD' OR ime=' MARKO');

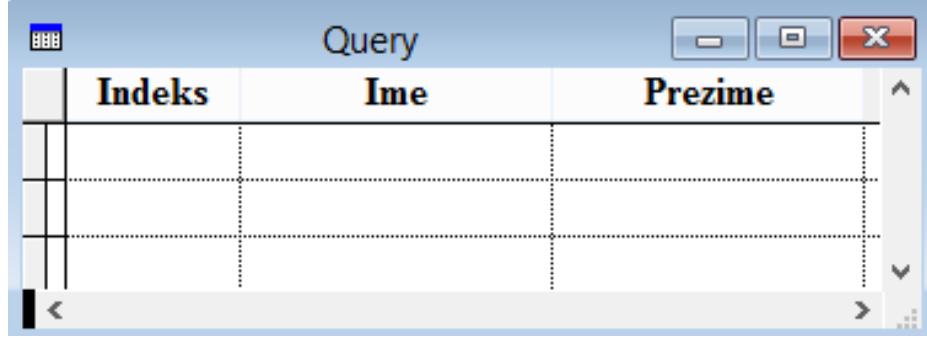

#### $\Box$ **ORDER BY** klauzula

**6.**

**ORDER BY** klauzula se primenjuje za sortiranje rezultata po jednoj ili više kolona. **ORDER BY** sortira <sup>u</sup> rastućem poretku (ASCENDING) - **ASC**.

Za sortiranje <sup>u</sup> opadajućem poretku (DESCENDING) koristi se ključna re<sup>č</sup> **DESC**.

```
SELECT kolona1, kolona2, ...
FROM ime tabele
ORDER BY kolona1, kolona2, ... ASC|DESC;
```
#### $\Box$ **ORDER BY** klauzula

Primer:

**6.**

Prikazati sve studente sortirane po broju indeksa.

**SELECT** \* **FROM** student **ORDER BY** indeks**;**

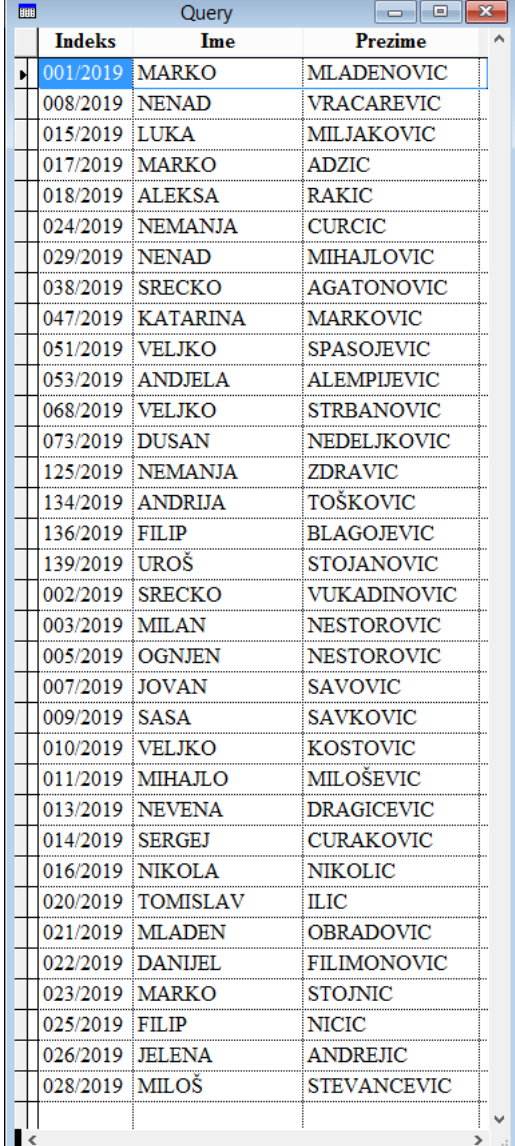

*20/20*

*21/20*

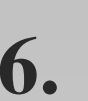

# Upravljanje bazama podataka

 $\Box$ **ORDER BY** klauzula

Primer:

Prikazati sve studente sortirane po broju indeksa

**SELECT** \* **FROM** student **ORDER BY** indeks**;**

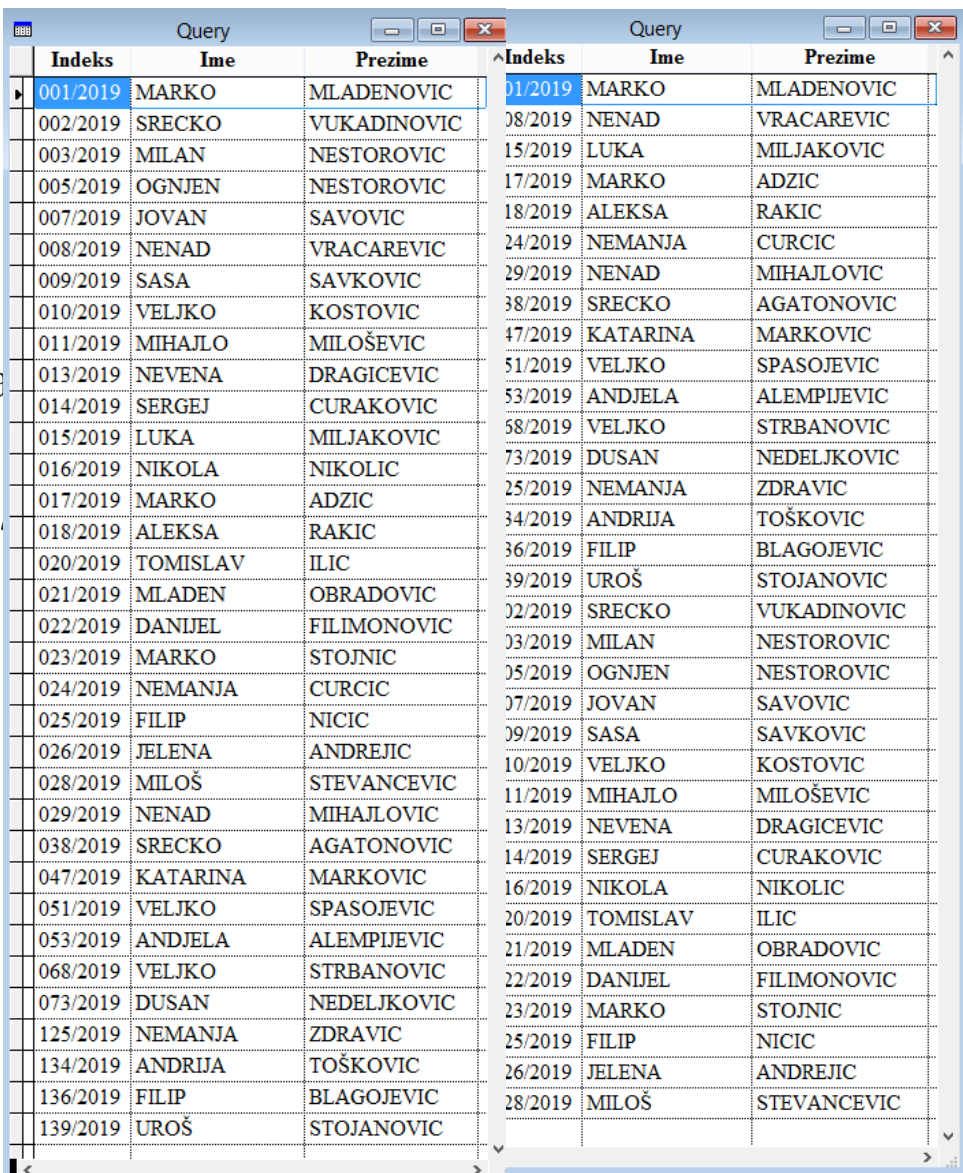

#### $\Box$ **ORDER BY** klauzula

Primer:

**6.**

Prikazati sve studente sortirane po prezimenu.

**SELECT** \* **FROM** student **ORDER BY** prezime**;**

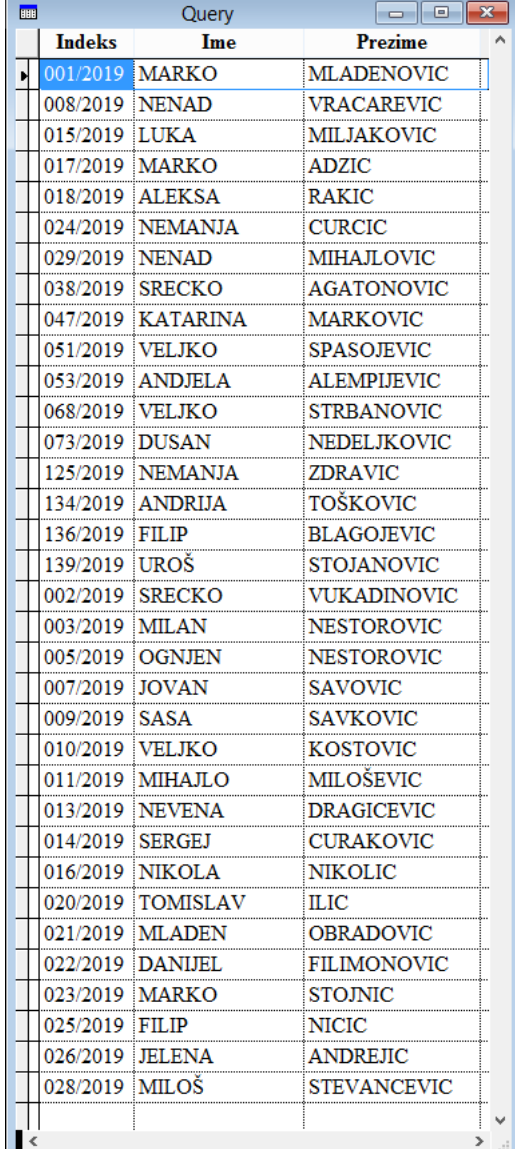

*22/20*

### *23/20*

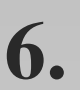

### Upravljanje bazama podataka

 $\Box$ **ORDER BY** klauzula

Primer:

Prikazati sve studente sortirane po prezimenu

**SELECT** \* **FROM** student **ORDER BY** prezime**;**

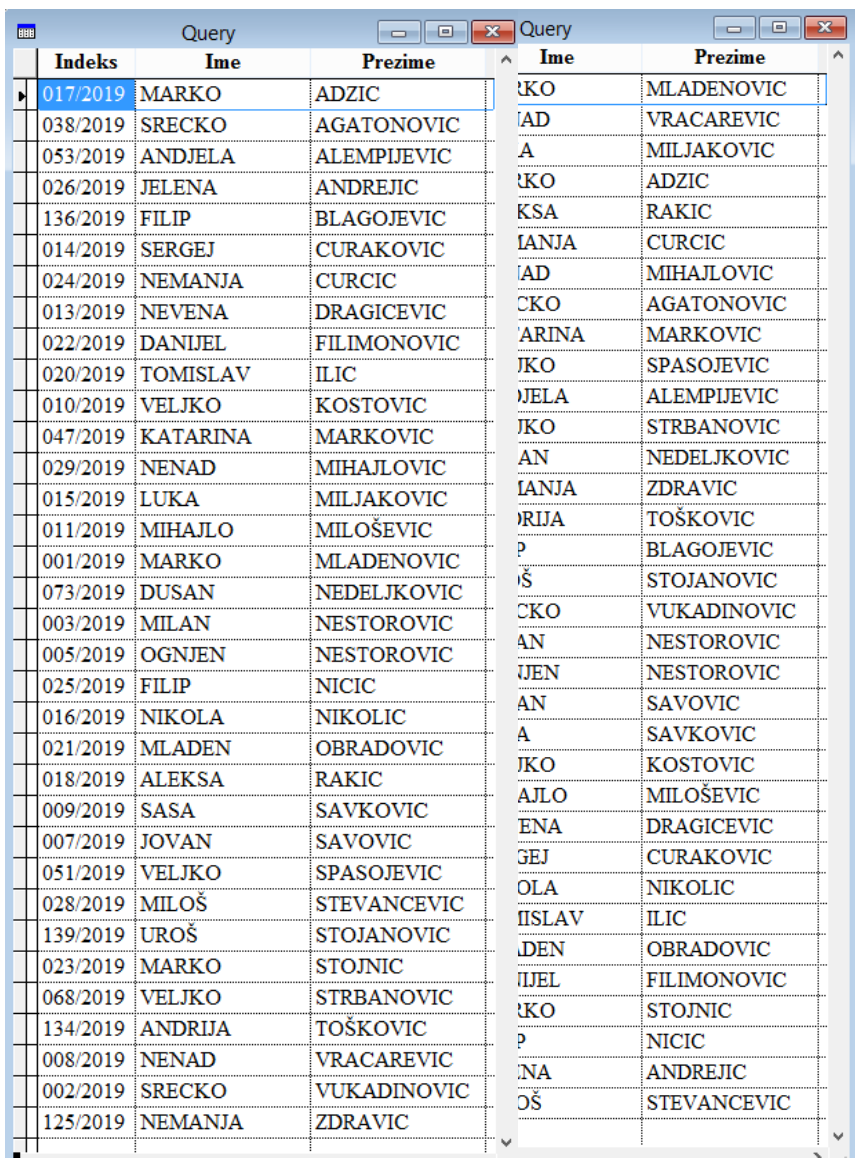